#### Dipl. Inf. Eric Winter

EntwicklungsleiterPTC GPS-Services GmbH

#### **PostgreSQL als Huge Data Storage Ein Erfahrungsbericht**

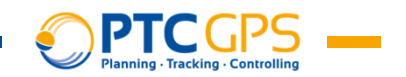

# **Inhalt**

- **1. Problembeschreibung**
- **2. Partielle Indexierung**
- **3. Partitionierung**
	- 1. Vererbung in PostgreSQL
	- 2. Partitionierung in PostgreSQL
	- 3. Probleme durch Partitionierung
- 4. [**Asynchrone Datenverarbeitung mit NOTIFY und LISTEN]**

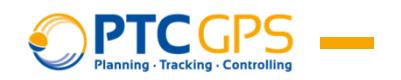

## **1. Problembeschreibung**

#### **PTC GPS-Services GmbH**

**= Anbieter von Lösungen im Bereich Fahrzeugortung**

#### $\bullet$ **Echtzeitortung**

- Täglich 4.000.000 Wegpunkte (ca. 650 MB)
- müssen nicht nur aufgezeichnet sondern auch validiert und verarbeitet werden
- **Automatisiertes Schreiben von Fahrtenbüchern**
	- Hoher Aufwand zur Korrektur und Nachverarbeitung
- $\bullet$  **Live-Zugriff auf alle Daten**
	- Daten müssen vertragsgemäß 3 Jahre gehalten werden
	- Aktuell ca. 1.2 Mrd. Wegpunkte
	- Datenbankgröße: 640 GB (davon 30% Wegpunkte)

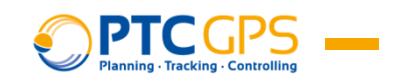

#### **1. Problembeschreibung**

```
Struktur der Wegpunkt Tabelle
```

```
ACREATE TABLE waypoints (
 id bigserial PRIMARY KEY,
  box_id integer,
  lat double precision,
  lng double precision,
 status integer,
logged_at timestamp,
  ...);
```
#### **Indizes**

```
CREATE INDEX ON waypoints (box_id);
CREATE INDEX ON waypoints (status);
CREATE INDEX ON waypoints (logged_at);
```
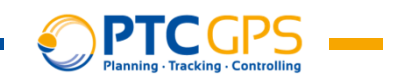

## **1. Problembeschreibung**

#### **Problem:**

- $\bullet$ Indizes wachsen proportional zur Tabelle.
- • Indexsuche zwar schneller als sequenzieller Scan der Tabelle ABER ab bestimmter Datenmenge auch langsam (1,2 Mrd Datensätze!?).

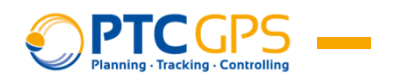

### **2. Partielle Indexierung**

#### **= Begrenzung eines Index auf best. Wertebereich.**

- Kann Anfragezeiten erheblich reduzieren, wenn
	- viele Anfragen nur diesen Wertebereich erfordern.
	- Wertebereich möglichst selten vorkommt.

```
SELECT * FROM waypoints
WHERE status = 5 OR status = 15;
```
• Indizierung über status = 5 und status = 15

```
CREATE INDEX ON waypoints (box_id)WHERE status = 5 OR status = 15;
```
•Indizierung über logged\_at

```
CREATE INDEX ON waypoints (logged_at)
WHERE logged_at BETWEEN '2013-01-01' AND '2013-12-31';
```
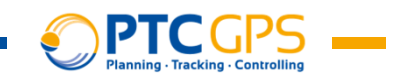

**= Spezielle Form von Vererbung**

**Vererbung in PostgreSQL**

```
CREATE TABLE cities (
 name text,
population float,altitude int);CREATE TABLE capitals (
 state char(2)
```

```

) INHERITS (cities);
```
Quelle: PostgreSQL 9.1 Dokumentation

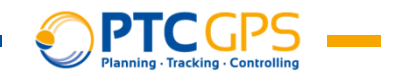

**= Spezielle Form von Vererbung**

**Vererbung in PostgreSQL**

• Selektion über Vererbungshierarchie

```
SELECT name, altitudeFROM cities
WHERE altitude > 500;
```
Quelle: PostgreSQL 9.1 Dokumentation

• Selektion nur (**ONLY**) aus bestimmter Tabelle

```
SELECT name, altitudeFROM ONLY cities
WHERE altitude > 500;
```
Quelle: PostgreSQL 9.1 Dokumentation

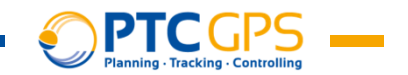

**= Spezielle Form von Vererbung**

**Vererbung in PostgreSQL**

 $\bullet$ Einfügen (**INSERT, COPY**) neuer Datensätze

**INSERT INTO** cities (name, population, altitude, state) **VALUES** ('New York', NULL, NULL, 'NY');

Quelle: PostgreSQL 9.1 Dokumentation

**INSERT INTO** capitals (name, population, altitude, state) **VALUES** ('New York', NULL, NULL, 'NY');

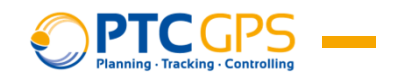

```
CREATE TABLE waypoints (
  id bigserialPRIMARY KEY,
box_id integer,
  lat double precision,
  lng double precision,
 status integer,
logged_at timestamp,
  ...
```

```
);
```
...

```
CREATE TABLE waypoints_2013_02_04 (
 CHECK (
logged_at >= '2013-02-04'::timestamp AND
   logged_at < '2013-02-05'::timestamp
  )
) INHERITS waypoints;
```
**CREATE TABLE** waypoints\_2013\_02\_05 ...

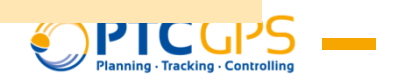

```
CREATE TABLE waypoints (
  id bigserialPRIMARY KEY,
box_id integer,
  lat double precision,
  lng double precision,
 status integer,
logged_at timestamp,
  ...
```

```
);
```

```
CREATE TABLE waypoints_2013_02_04 (
 CHECK (
logged_at >= '2013-02-04'::timestamp AND
   logged_at < '2013-02-05'::timestamp
  )
) INHERITS waypoints;
 PRIMARY KEY id,
```
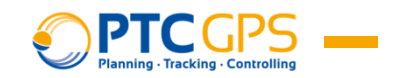

**Vorteile:**

- $\bullet$  Einzeltabellen enthalten nur noch max. 4.000.000 Datensätze (650MB)→ Passen wieder komplett in Speicher.
- Wenn angefragte Daten sich nur auf best. Zeitintervall beziehen, können betroffene Partitionen dauerhaft im Speicher gehalten werden.
- Partitionen können einzeln indiziert werden.

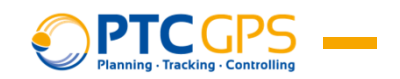

#### **Nachteile:**

 $\bullet$  Anfragen müssen immer Selektion über partitioniertes Feld enthalten.

**SELECT** \* **FROM** waypoints; $\frac{1}{2}$ public.waypoints Append Result public.waypoints\_2011\_01 public.waypoints\_2011\_01\_ public.waypoints\_2011\_01

#### **Nachteile:**

 $\bullet$  Anfragen müssen immer Selektion über partitioniertes Feld enthalten.

**SELECT** \* **FROM** waypoints **WHERE** logged\_at <sup>&</sup>lt;'2009-07-03';

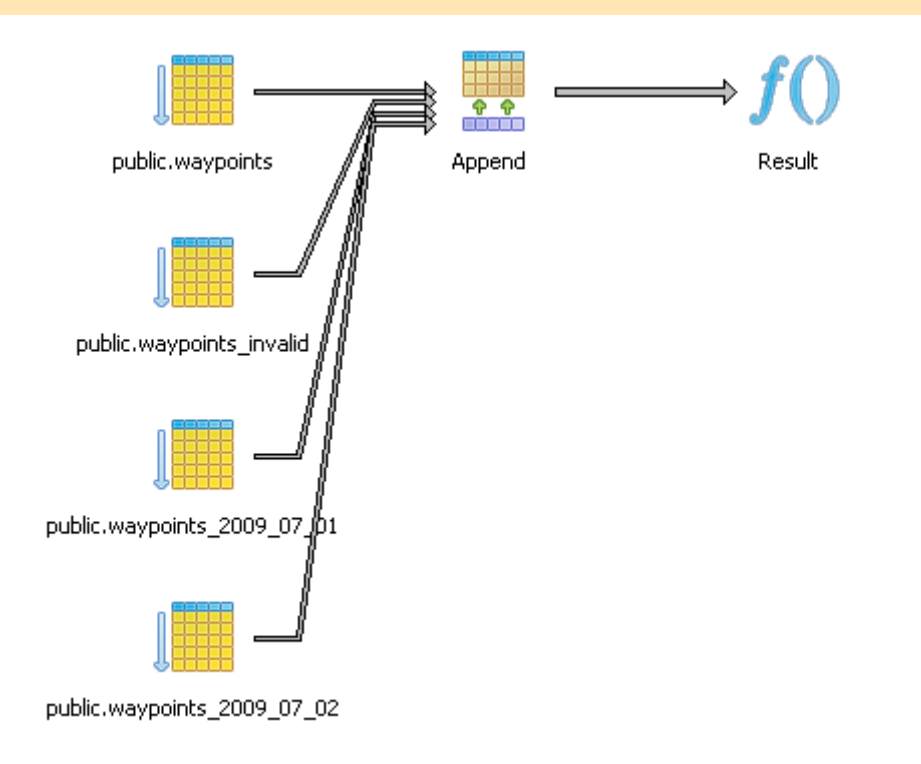

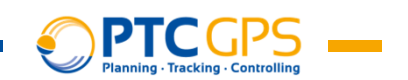

**Nachteile:**

- $\bullet$  Einfügen neuer Datensätze erschwert, da immer zuerst die entsprechende Tabelle ermittelt werden muss.
- **Lösung mittels Trigger**

**CREATE TRIGGER** trigger\_waypoints\_insert**BEFORE INSERT ON** waypoints **FOR EACH ROW EXECUTE PROCEDURE** waypoints\_insert\_trigger();

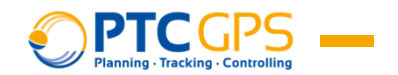

```
CREATE FUNCTION waypoints_insert_trigger()
 RETURNS trigger AS $BODY$
DECLARE
tablename text;
BEGIN
tablename := 'waypoints_' || to_char(NEW.logged_at, 'yyyy_mm_dd');
 IF (NOT (SELECT EXISTS (
SELECT 1 FROM pg_class WHERE relname = tablename))
  ) THEN
   tablename := 'waypoints invalid';
 END IF;EXECUTE
'INSERT INTO ' || tablename || ' (id, box_id, lat, lng, logged_at)' ||
    'VALUES ($1, $2, $3, $4, $5)'USING
NEW.id, NEW.box_id, NEW.lat, NEW.lng, NEW.logged_at;RETURN NULL;END;
$BODY$ LANGUAGE plpgsql;
```
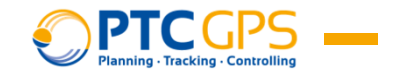

# **4. Asynchrone Datenverarbeitung**

#### **NOTIFY und LISTEN**

- Ermöglichen asynchrone Benachrichtigung über benutzerdefinierte Ereignisse.
- **NOTIFY**(**pg\_notify**) bereits in Version 7 verfügbar→ Jedoch konnten keine Daten mitgesendet werden.
- Seit Version 9.0:

**NOTIFY** channel [ , payload ];

```
• Bsp.:
```
**LISTEN** foo; **NOTIFY** foo, 'Some important information'; >> Asynchronous notification "foo" with payload "Some important information" received from server process with PID 8448.

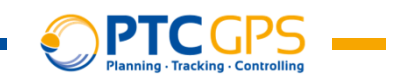

# **4. Asynchrone Datenverarbeitung**

#### **Was bringt das im Bezug auf Problemstellung?**

- $\bullet$ Daten müssen in "Echtzeit" dem Kunden angezeigt werden
	- Traditionell wird gepollt. (schlecht)
- Durch Notifications ist es möglich, über Veränderungen benachrichtigt zu werden.
	- Daten werden nur dann übertragen, wenn sich wirklich etwas geändert hat.
	- Es können nur die Daten übertragen werden, die sich geändert haben.

 **Enorme Reduzierung von Anfragen und damit Last auf der Datenbank.**

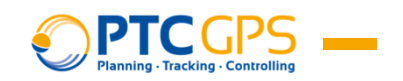

### **4. Asynchrone Datenverarbeitung**

```
CREATE FUNCTION waypoints_insert_trigger()
 ...
PERFORM pg_notify(
TG_TABLE_SCHEMA || '.' || TG_TABLE_NAME, 
       \mathbb{R} \mathbb{R} \mathbb{R} \mathbb{R} \mathbb{R} \mathbb{R} \mathbb{R} \mathbb{R} \mathbb{R} \mathbb{R} \mathbb{R} \mathbb{R} \mathbb{R} \mathbb{R} \mathbb{R} \mathbb{R} \mathbb{R} \mathbb{R} \mathbb{R} \mathbb{R} \mathbb{R} \mathbb{R} \mathbb{R} \mathbb{R} \mathbb{
'action:"' || TG_OP || '",' ||
'context:"' || TG_WHEN || '",' ||'data:{' ||format(
'id:%s, box_id:%s, lat:%s, lng:%s, logged_at:"%s"',
NEW.id, NEW.box_id, NEW.lat, NEW.lng, NEW.logged_at\rightarrow ||

'}' ||'}');RETURN NULL;END;
$BODY$ LANGUAGE plpgsql;
```

```
LISTEN "public.waypoints";
>> Asynchronous notification "public.waypoints" with 
payload "{action:..., context:..., data:...}" received ...
```
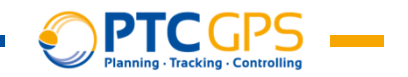

#### **Vielen Dank für Ihre Aufmerksamkeit**

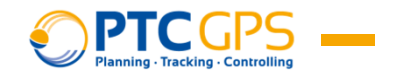